**LAGRANGE**

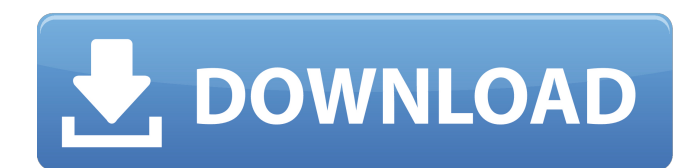

**LAGRANGE Crack+ Free For PC (Latest)**

Cracked LAGRANGE With Keygen is a standalone MATLAB numerical analytical tool, for researchers or engineers or students. It uses a method based on the LAGRANGE Free Download polynomial interpolation. It allows you to perform the interpolation analysis

of "yi" from "xi" using a set of given "x" and "y" data from an Excel file. From that data, LAGRANGE allows you to prepare for yourself a list of nodes, X. From a long list of X (of length n), you may find the value of each "xi", using as new coordinates or indexes: " $xi$ " = [1.0] 2.0 3.0... 2.0 3.0 4.0... ... k.0 n.0... ] You may find a value for each node, X, or an error function, Ei, using a matrix or a scalar value, from a list of  $X$  (the nodes) with a value of "yi". The advantage of

using LAGRANGE over other software tools such as Excel or MATLAB, for example, is that the program can be used without additional operations of installing software on your computer. LAGRANGE Software Features: LAGRANGE is a standalone MATLAB numerical analytical tool, for researchers or engineers or students. It uses a method based on the Lagrange polynomial interpolation. It allows you to perform the interpolation analysis of "yi" from "xi" using a set of

given "x" and "y" data from an Excel file. From that data, LAGRANGE allows you to prepare for yourself a list of nodes, X. From a long list of X (of length n), you may find the value of each "xi", using as new coordinates or indexes: " $xi$ " = [1.0] 2.0 3.0... 2.0 3.0 4.0... ... k.0 n.0... ] You may find a value for each node, X, or an error function, Ei, using a matrix or a scalar value, from a list of X (the nodes) with

**LAGRANGE Crack+**

## LAGRANGE 09e8f5149f

LAGRANGE is a standalone MATLAB numerical analytical tool, for researchers or engineers or students. It uses a method based on the Lagrange polynomial interpolation. It allows you to perform the interpolation analysis of "yi" from "xi" using a set of given "x" and "y" data from an Excel file. In a spreadsheet, you add the name of the x- and y-axis; you choose "the color" in the tool where you need to make a link to

an Excel file of data. A: How about using Excel? I'm not aware of a non-commercial or opensource alternative, but here's one I found today: Although your question is slightly off-topic for this website, I think this one is a great candidate for a similar implementation in Excel. The spreadsheet also has some additional bonus features, such as allowing you to choose multiple functions. To be fair, I haven't used this software, but I thought it might be worth mentioning. A: I

asked the author here: and he said the best answer is to use a commercial software. So I suggest you to use Excel to compare the results (if not speed, and what is the main issue in your problem)? Best regards. Q: Cannot add friends I am having a problem with adding friends on my android phone. I am trying to add a friend whose chat ID is 03d2f50c22cb32bbc0000002b6 I have done the authentication on the server side, I have added the

friend via an interface. However, I

cannot find the friend on the phone, even though I have made it as administrator. Any idea what could be the problem? A: When I have an OAuth error in the server logs, I always get some of the login details wrong. The chat ID is actually the following: 03d2f50c22cb33bbc0000002b6 and the timestamp is an HEX number, not a time value Get the

**What's New in the?**

## ELLIPSOIDS LAGRANGE :

MATLAB package. Input: - Excel file containing the data of coordinates xi and yi, separated with comma and enclosed between parentheses ( ( ) ) - Excel file containing the data of coordinates yi's, separated with comma and enclosed between parentheses ( ( ) ) Author(s): M. Mulièré, A. Baayen, D. Gimenez Date: 01/08/2019 Email: mulierem@univ-lille3.fr, alexandra.baayen@univ-lille3.fr, david.gimenez@univ-lille3.fr Parameters: - formula = "xii" // To

continue with the same index from the previous,  $-$  selkey  $=$  False  $//$  If false : we continue with the selection made in the // excel file, // If true : the indices of xii are taken from excel file. // Be careful because the indices will change if the formula contains the "idx" keyword. Result: - List of obtained ellipses

Windows XP, Vista, 7, 8, 10, Server 2003, 2008, 2012, R2 Minimum: 1GHz processor, 1GB RAM, DirectX9.0 Compatible Graphics Card Minimum: 1280 x 720p Hard disk: 5GB available space The minimum requirements for Balsatair leave you with a little bit of wiggle room to get a better experience. Other than that, the game is really easy to play. If you are looking for a game that lets you get lost and in which you

## should learn a new

## Related links:

[http://www.fangyao.org/wp-content/uploads/2022/06/SafeTweak\\_XP\\_Resource\\_Crack\\_\\_\\_Full\\_Product\\_Key.pdf](http://www.fangyao.org/wp-content/uploads/2022/06/SafeTweak_XP_Resource_Crack___Full_Product_Key.pdf) <https://vizitagr.com/wp-content/uploads/2022/06/Crono.pdf> [https://wocfolx.com/upload/files/2022/06/uYCIhtm4iZRQtoq9SoQE\\_08\\_04d21b3a5643d56fa545c12c4ecb6749\\_file.pdf](https://wocfolx.com/upload/files/2022/06/uYCIhtm4iZRQtoq9SoQE_08_04d21b3a5643d56fa545c12c4ecb6749_file.pdf) https://behmaze.com/wp-content/uploads/2022/06/TunesKit\_Free\_Download.pdf [https://altai-travel.com/content/uploads/2022/06/Karen\\_039s\\_Time\\_Sync\\_\\_Crack\\_\\_\\_Download\\_March2022.pdf](https://altai-travel.com/content/uploads/2022/06/Karen_039s_Time_Sync__Crack___Download_March2022.pdf) <http://tutorialspointexamples.com/frontier-crack> [https://kryptokubus.com/wp](https://kryptokubus.com/wp-content/uploads/2022/06/Risk_Managenable_FREE_Edition__Crack_Incl_Product_Key_Download_MacWin.pdf)content/uploads/2022/06/Risk\_Managenable\_FREE\_Edition\_Crack\_Incl\_Product\_Key\_Download\_MacWin.pdf [https://storage.googleapis.com/paloodles/upload/files/2022/06/f646HG41fbx6YVF8Jr6c\\_08\\_04d21b3a5643d56fa545c12c4ecb](https://storage.googleapis.com/paloodles/upload/files/2022/06/f646HG41fbx6YVF8Jr6c_08_04d21b3a5643d56fa545c12c4ecb6749_file.pdf) [6749\\_file.pdf](https://storage.googleapis.com/paloodles/upload/files/2022/06/f646HG41fbx6YVF8Jr6c_08_04d21b3a5643d56fa545c12c4ecb6749_file.pdf) [https://emsalat.ru/wp](https://emsalat.ru/wp-content/uploads/2022/06/Batch_Image_Processor__Crack___Product_Key_Full_Download_X64_April2022.pdf)[content/uploads/2022/06/Batch\\_Image\\_Processor\\_\\_Crack\\_\\_\\_Product\\_Key\\_Full\\_Download\\_X64\\_April2022.pdf](https://emsalat.ru/wp-content/uploads/2022/06/Batch_Image_Processor__Crack___Product_Key_Full_Download_X64_April2022.pdf) <https://psychomotorsports.com/wp-content/uploads/2022/06/435ed7e9f07f7-424.pdf> <https://virtualanalytics.ai/screencapture-crack-incl-product-key-free-download-updated-2022/> <https://homeoenergy.com/wp-content/uploads/2022/06/renyyev.pdf> <https://thecryptobee.com/wp-content/uploads/2022/06/nealpray.pdf> <http://ztauctions.com/?p=142680> [https://attitude.ferttil.com/upload/files/2022/06/sxS9gQ24f5jQsKhZoCJ8\\_08\\_fe9e54d39062c3a8b6272660c1081074\\_file.pdf](https://attitude.ferttil.com/upload/files/2022/06/sxS9gQ24f5jQsKhZoCJ8_08_fe9e54d39062c3a8b6272660c1081074_file.pdf) <https://www.immobiliarelamaison.eu/wp-content/uploads/2022/06/wagpar.pdf> [https://fitenvitaalfriesland.nl/wp](https://fitenvitaalfriesland.nl/wp-content/uploads/2022/06/Skype_To_Email_Forwarder__Crack_With_License_Code_Free_2022.pdf)[content/uploads/2022/06/Skype\\_To\\_Email\\_Forwarder\\_\\_Crack\\_With\\_License\\_Code\\_Free\\_2022.pdf](https://fitenvitaalfriesland.nl/wp-content/uploads/2022/06/Skype_To_Email_Forwarder__Crack_With_License_Code_Free_2022.pdf) <http://levitra-gg.com/wp-content/uploads/2022/06/chriemm.pdf> <https://www.vanquisherstcg.com/simpleplanning-retirement-calculator-planner-crack-with-full-keygen-win-mac-2022/> <https://omidsoltani.ir/224777/portable-pazera-free-mp4-to-mp3-converter-crack-free-download-updated-2022.html>